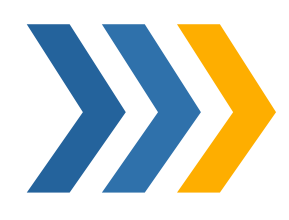

## **Jira Software Cloud 培训**

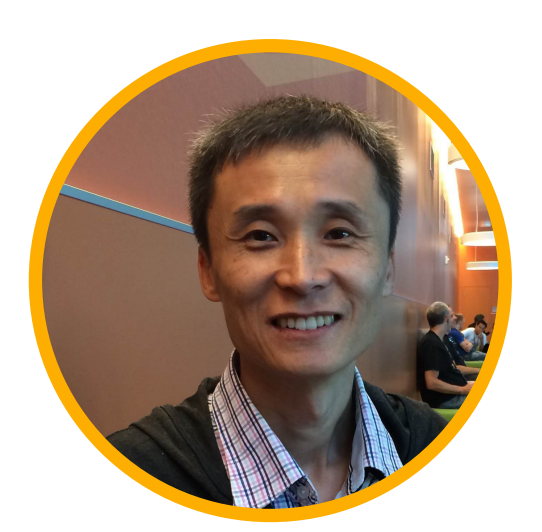

韦京

jing.wei@unlimax.com

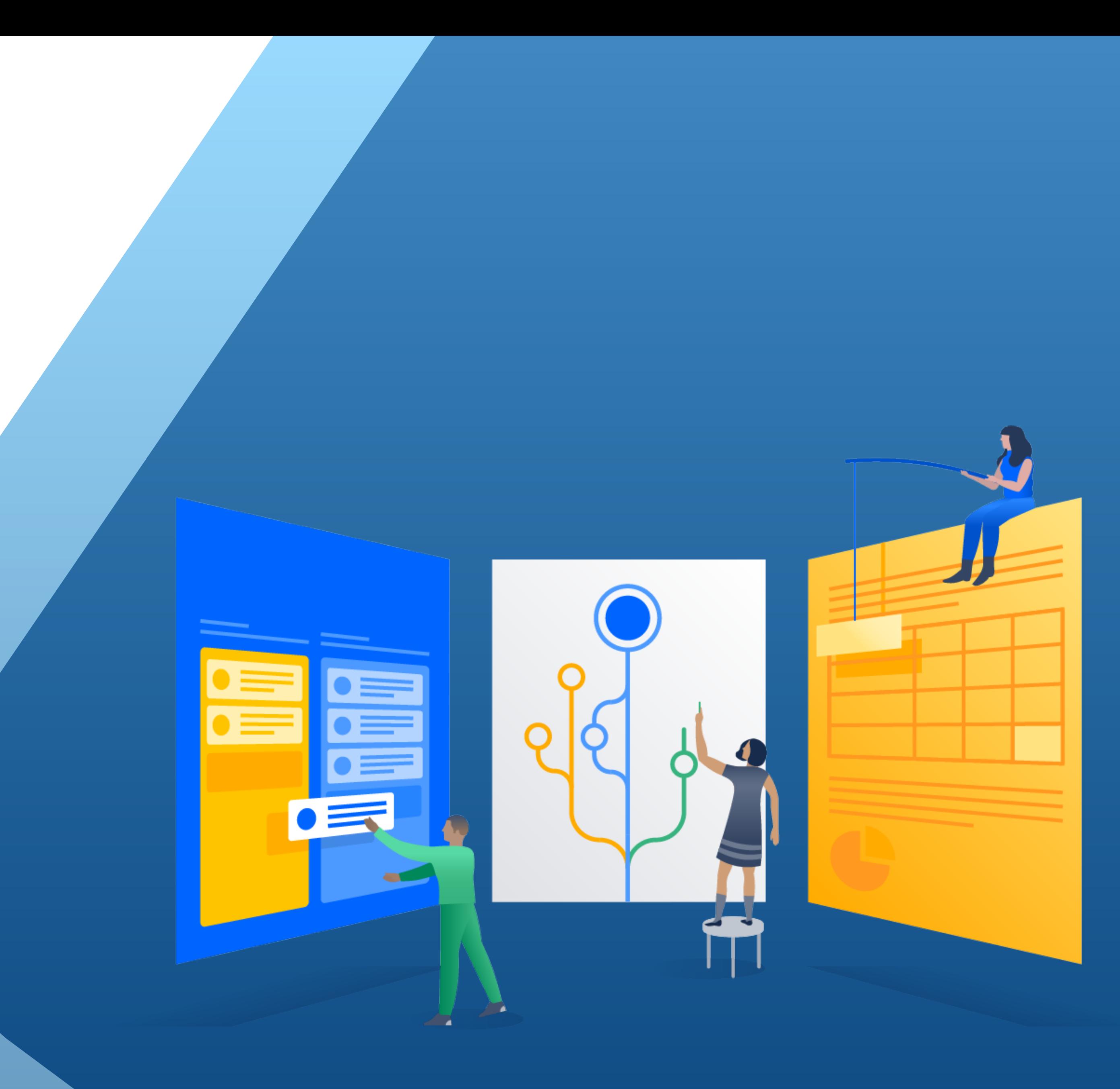

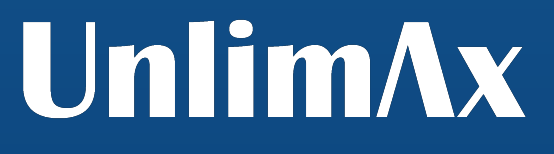

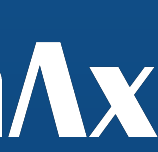

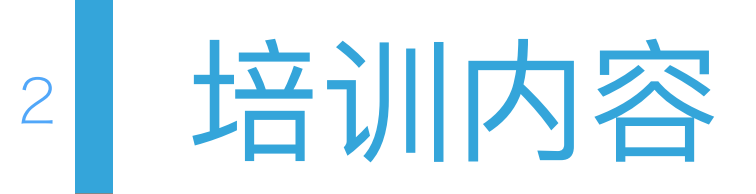

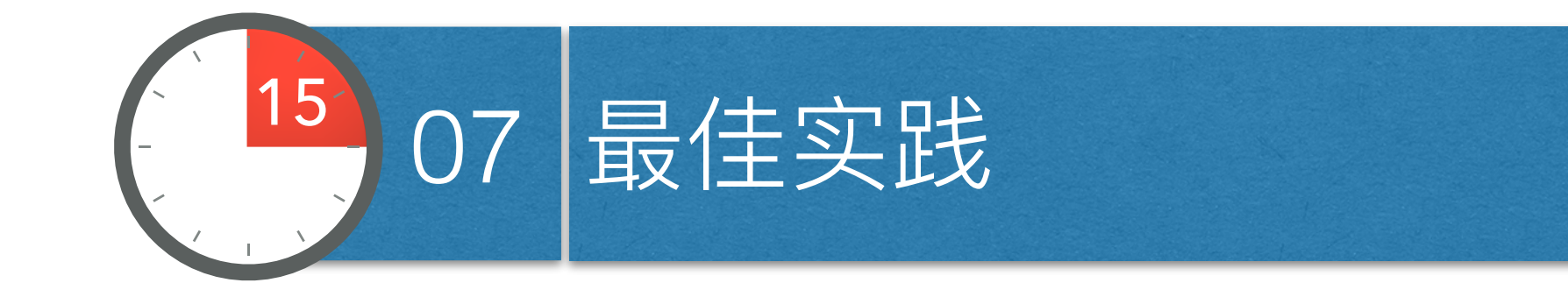

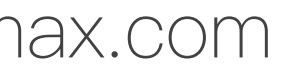

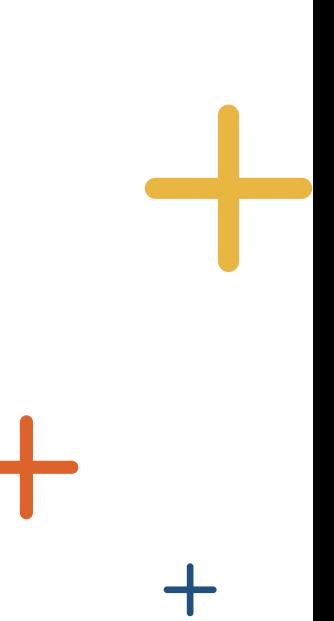

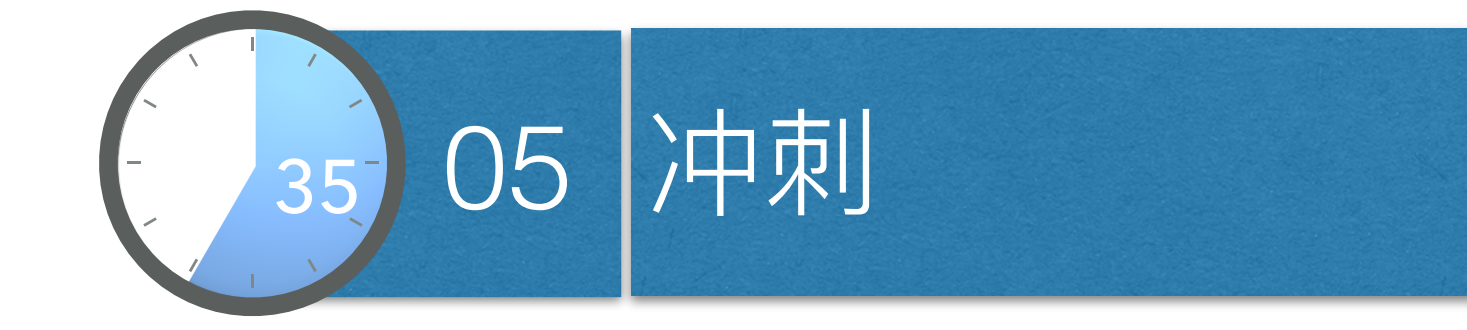

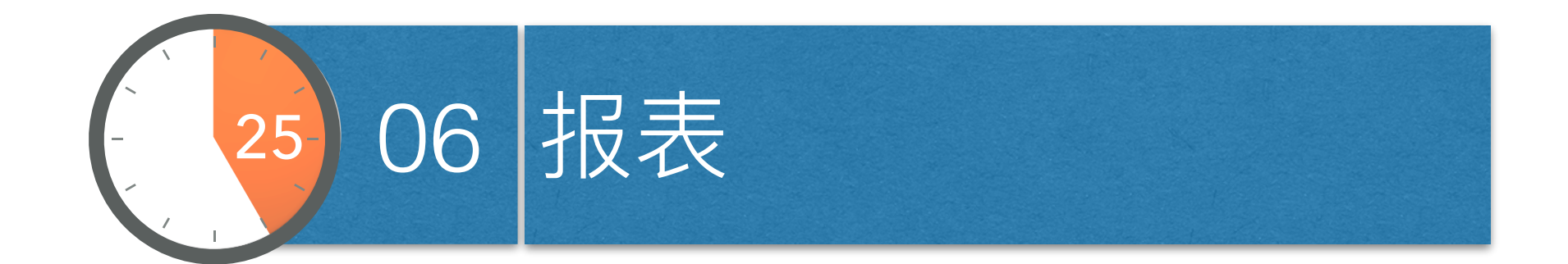

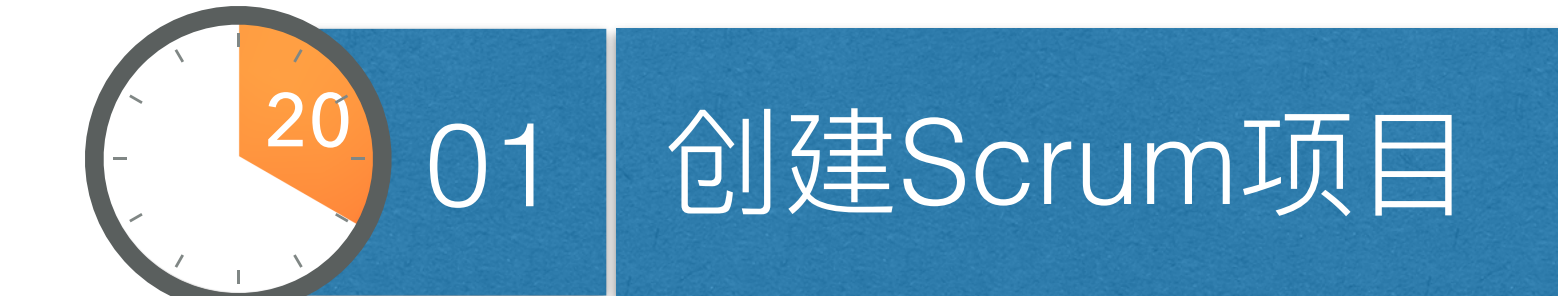

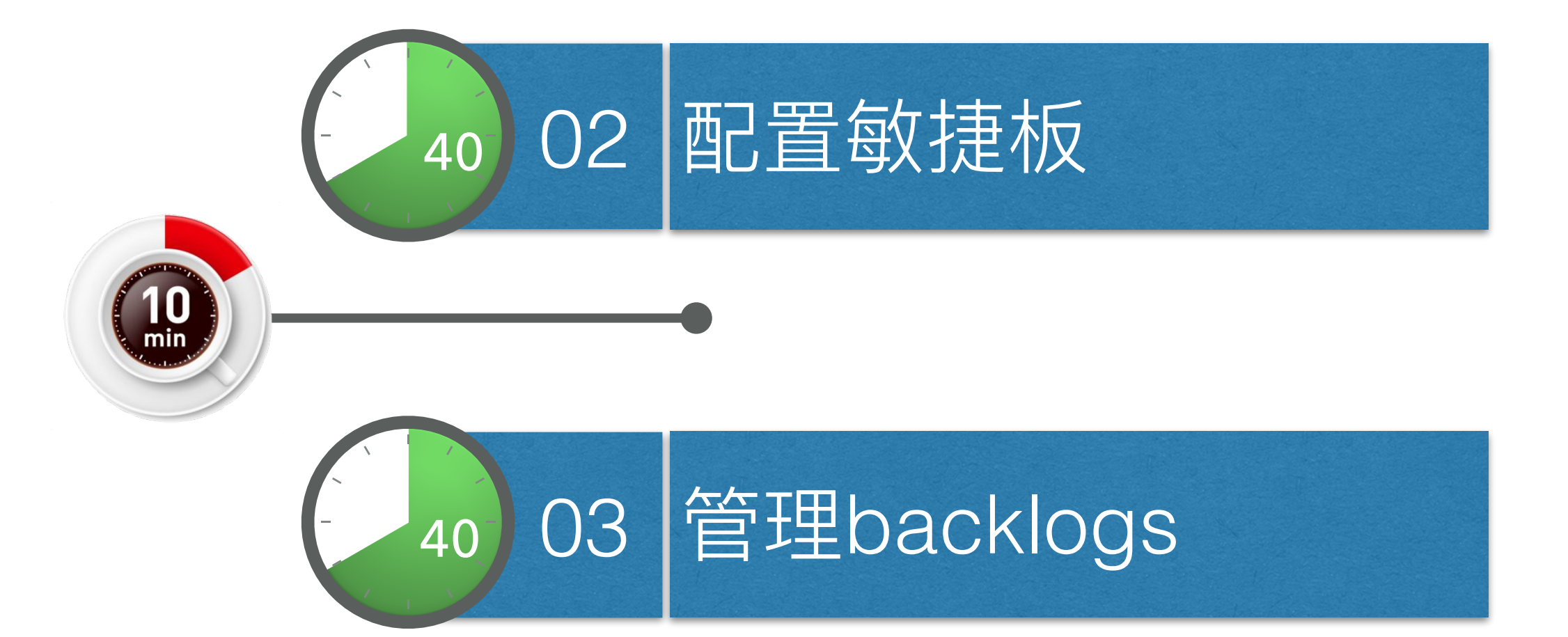

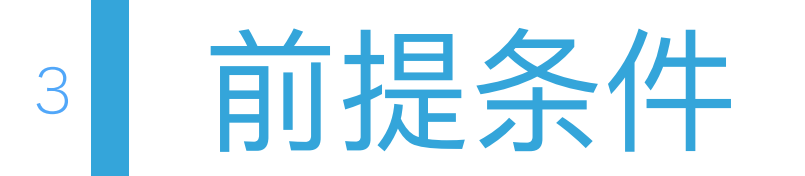

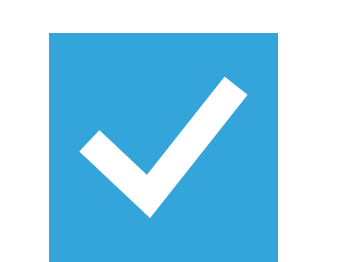

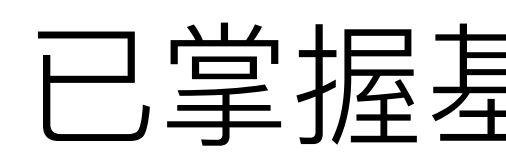

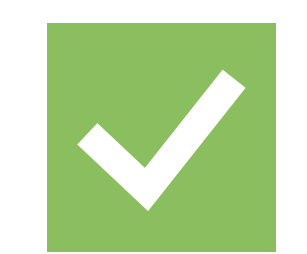

## 已掌握基本的Jira知识

## 熟悉Scrum知识

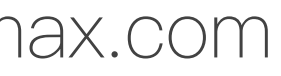

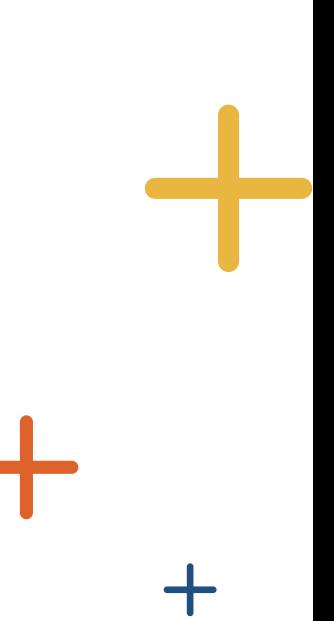

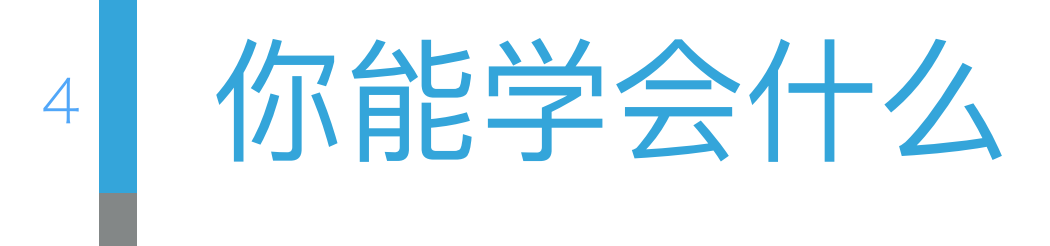

## 学会如何在Jira中运用Scrum开发模式

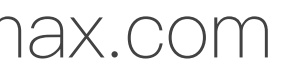

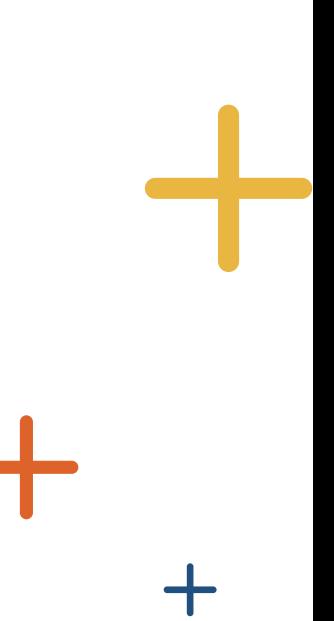

## 5 如何在Jira中运用Scrum

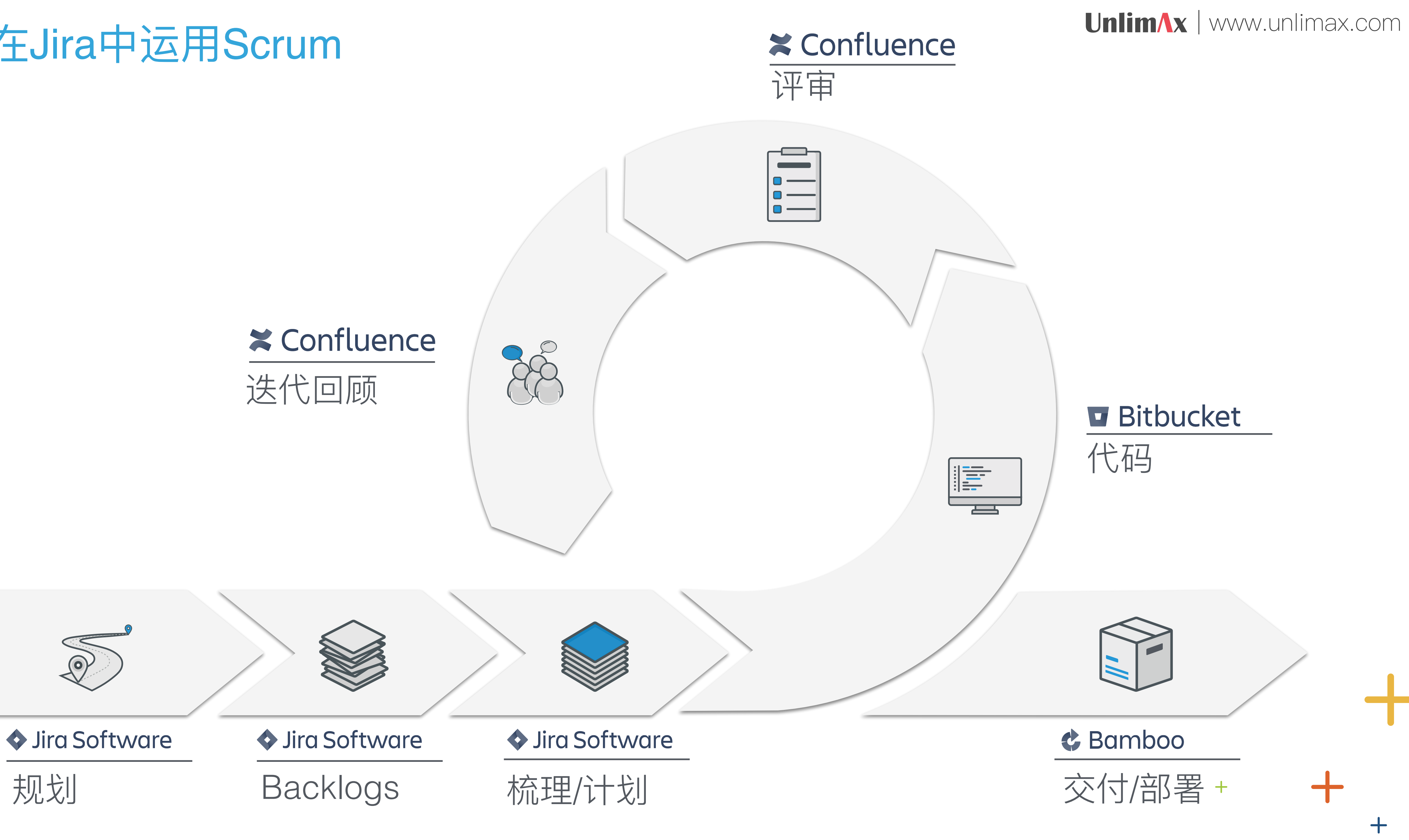

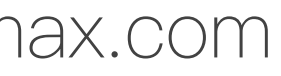

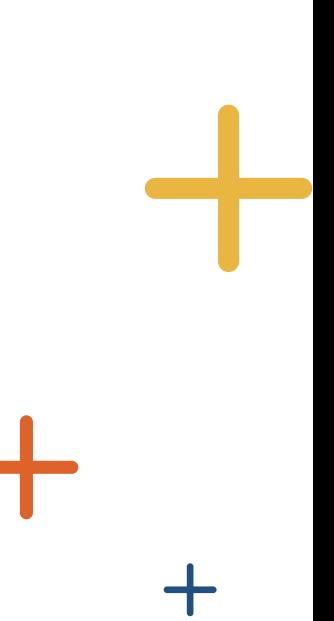

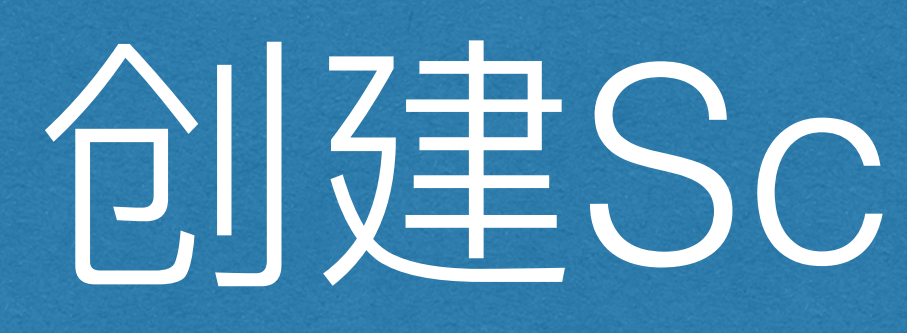

## 创建Scrum项目

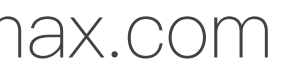

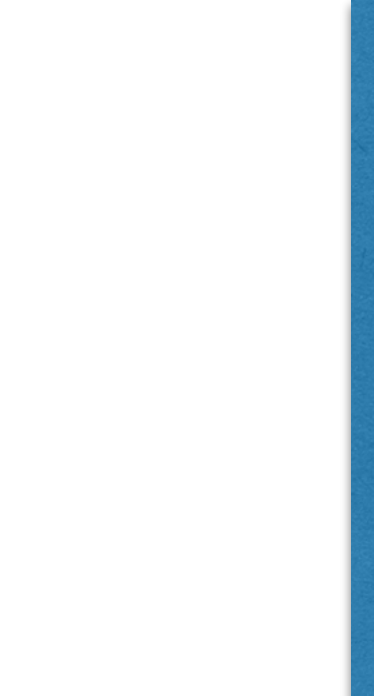

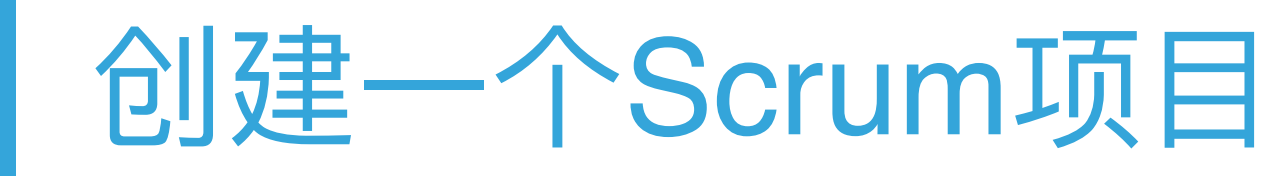

#### Create New Project

7

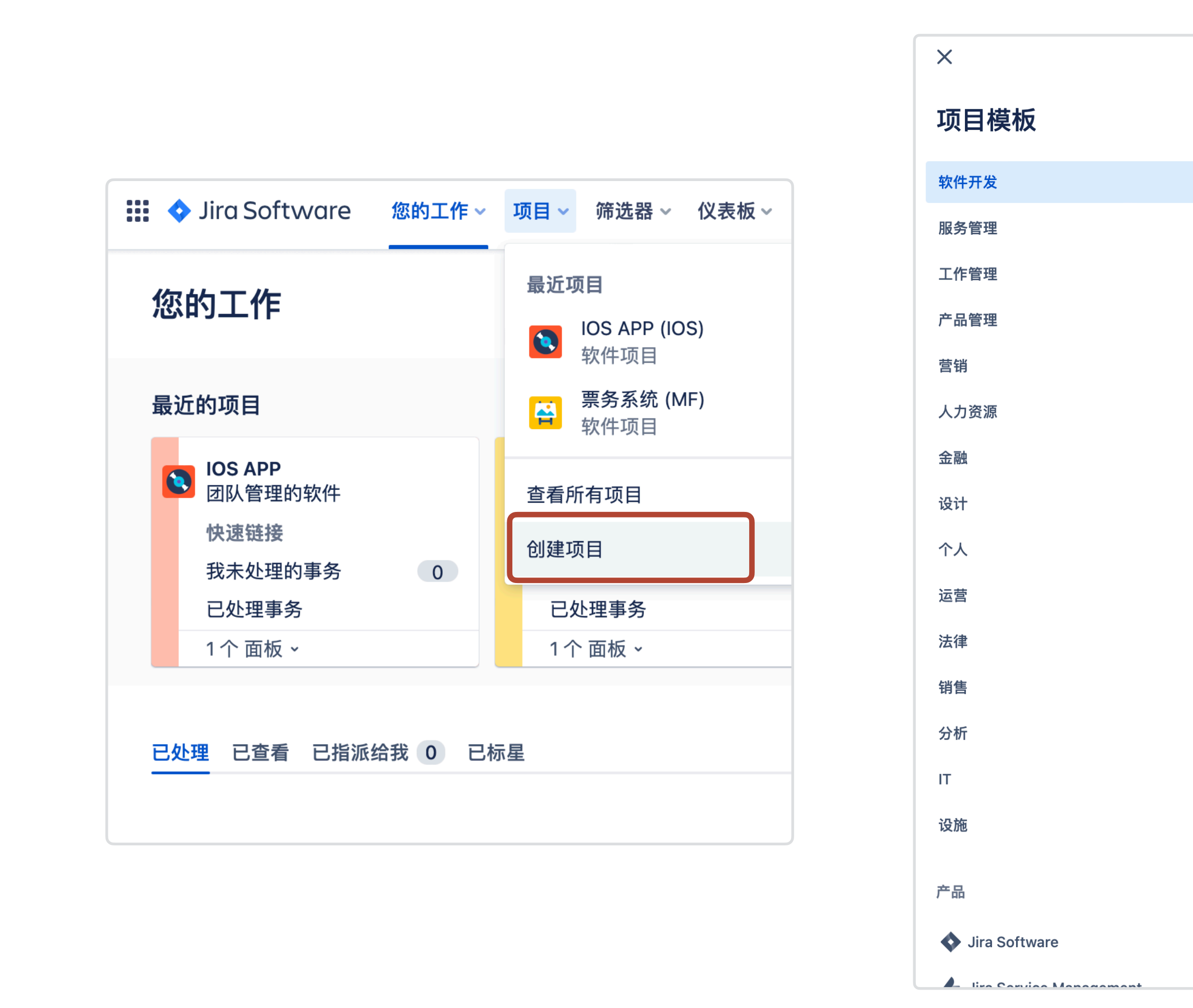

> Projects > Create Project

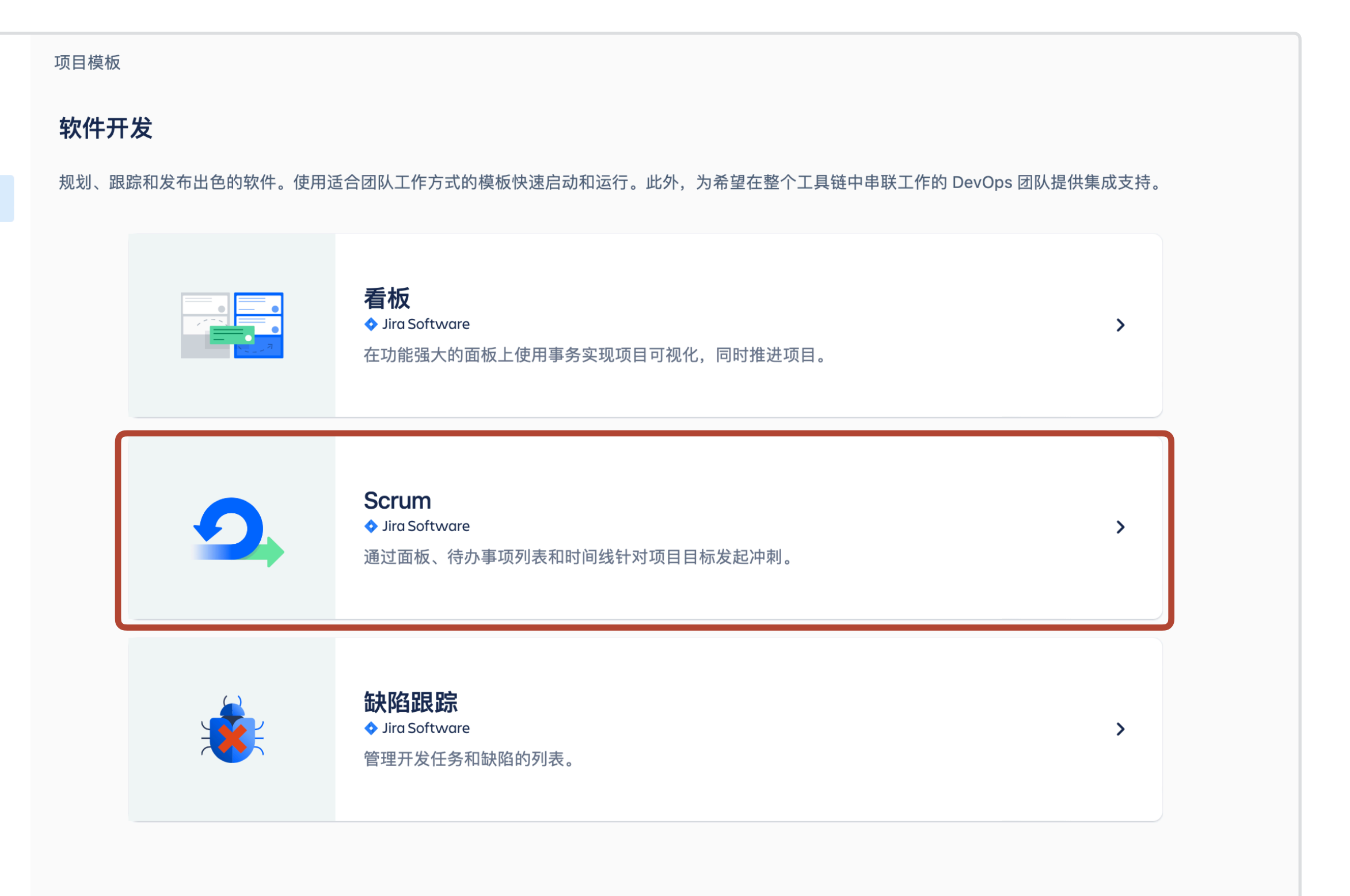

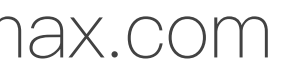

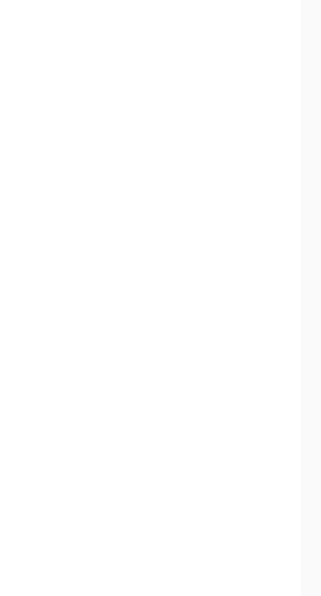

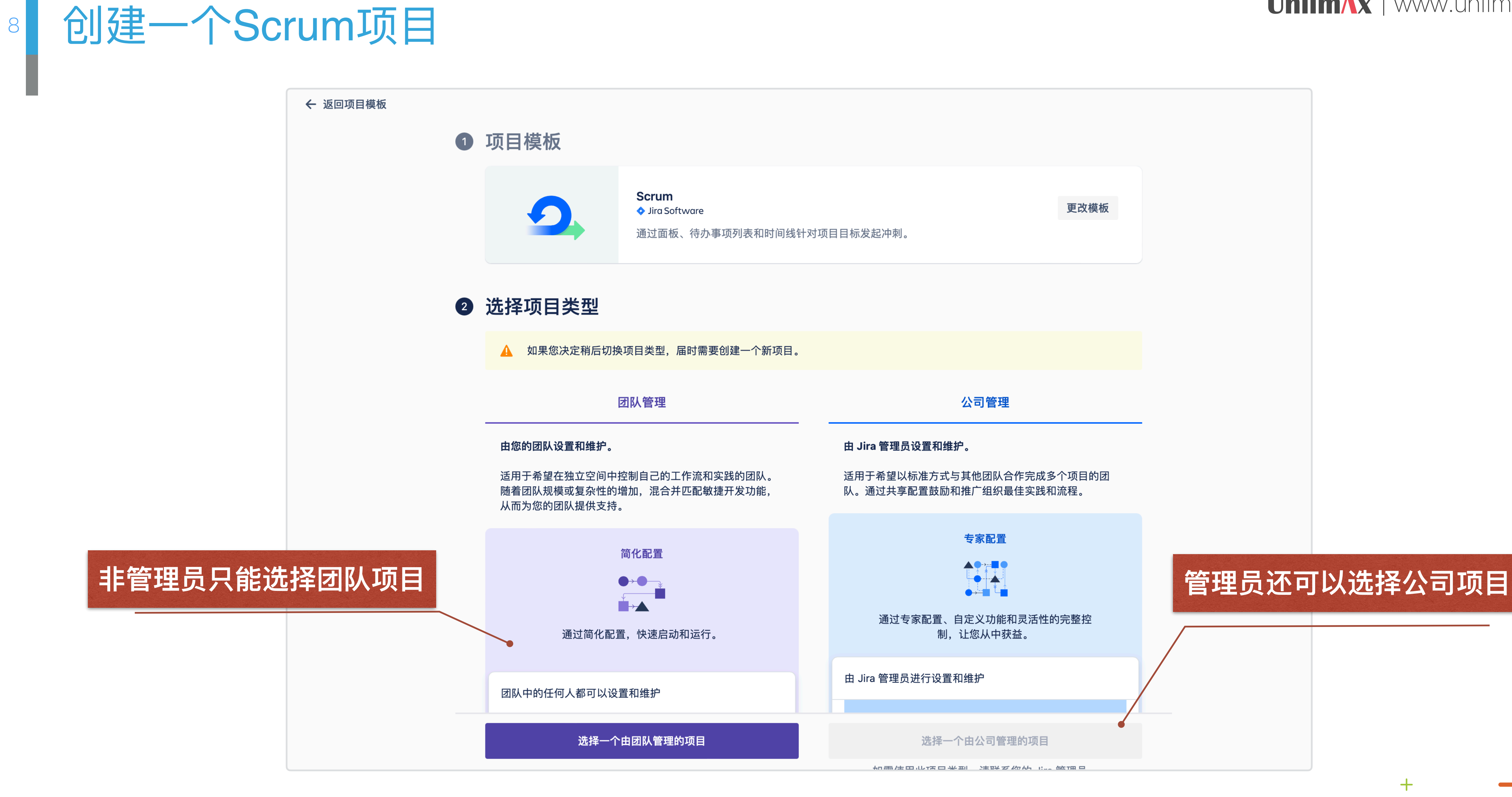

![](_page_7_Figure_2.jpeg)

## 敏捷板配置 - 字段布局

Card Layout

![](_page_8_Picture_58.jpeg)

20

UnlimAx | www.unlim

![](_page_8_Picture_5.jpeg)

![](_page_8_Picture_59.jpeg)

![](_page_8_Picture_60.jpeg)

## 配置敏捷板 - 预估

### **Estimation**

![](_page_9_Picture_82.jpeg)

### UnlimAx | [www.unlimax.com](http://www.unlimax.com)

## 只有 Story 类型才能预估

![](_page_9_Figure_6.jpeg)

![](_page_9_Figure_8.jpeg)

![](_page_9_Figure_9.jpeg)

![](_page_10_Picture_0.jpeg)

## 维护backlogs

![](_page_10_Figure_3.jpeg)

 $\begin{array}{c} + \end{array}$ 

![](_page_11_Picture_0.jpeg)

![](_page_11_Picture_1.jpeg)

**Product Owner**

# $\odot$  $\odot$

### **Development team**

## **梳理产品 backlog**

- 检查和充实⽤户故事
- 解释用户故事
- ⽤户故事组织归类
- 建议⽤户故事优先级

## **计划冲刺**

- 评估⼯作量
- 整理冲刺backlog
- 确定⽤户故事优先级

### UnlimAx | www.unlim

![](_page_11_Figure_15.jpeg)

![](_page_11_Picture_16.jpeg)

![](_page_11_Picture_18.jpeg)

![](_page_11_Picture_100.jpeg)

![](_page_12_Picture_1.jpeg)

![](_page_12_Figure_2.jpeg)

 $+$ 

![](_page_12_Picture_0.jpeg)

- 执⾏任务并更新状态
- 每日立会

![](_page_13_Figure_12.jpeg)

![](_page_13_Figure_13.jpeg)

**Development team**

- 了解冲刺状态
- 每日立会

## **冲刺**

## **冲刺**

![](_page_13_Picture_0.jpeg)

### **ScrumMaster**

![](_page_13_Picture_2.jpeg)

## 开始冲刺 Sprint

![](_page_14_Picture_4.jpeg)

![](_page_14_Figure_5.jpeg)

![](_page_14_Figure_6.jpeg)

![](_page_14_Picture_49.jpeg)

## 北京安迈无限信息技术咨询有限公司

![](_page_15_Picture_1.jpeg)

![](_page_15_Picture_2.jpeg)

![](_page_15_Picture_4.jpeg)